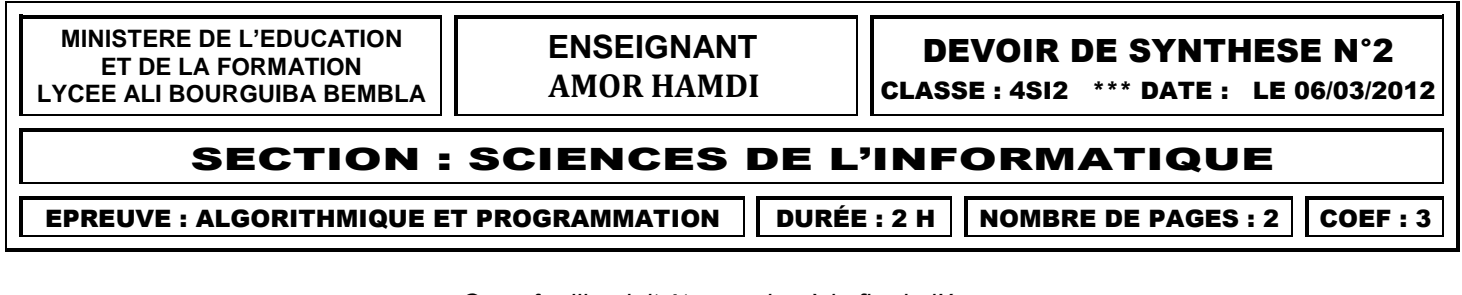

 *Cette feuille doit être remise à la fin de l'épreuve NOM & PRENOM : …………………………………………........*

# **Exercice 1** *(4 pts)*

Soi la fonction suivante écrite en Pascal :

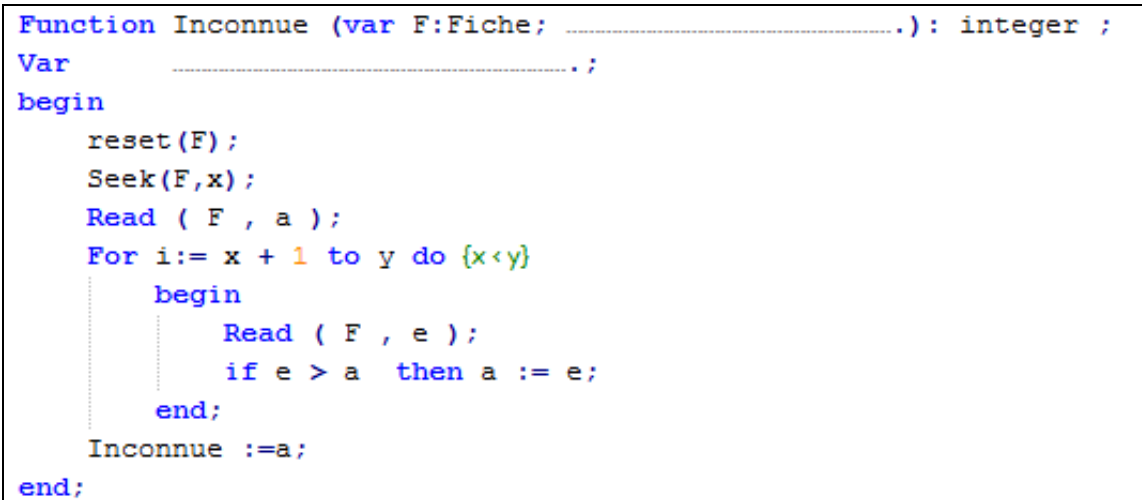

# On donne :

Le fichier « **f** » est représenté comme suit :

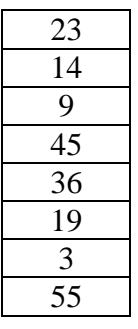

 $\checkmark$  L'instruction d'appel suivante : **k** := *Inconnue (f, 2, 6)*; *Questions* :

…………………………………………………………………………………………………………

- 1. Compléter les paramètres formels et les variables locales de la fonction **Inconnue**.
- 2. Déclarer le type **Fiche** en Pascal ?

3. Exécuter manuellement cette fonction et donner la valeur de **k** obtenue ?

4. En déduire le rôle de la fonction **Inconnue** ………..*……………………………..………………………….*

……………………………………………………………………………………………………………

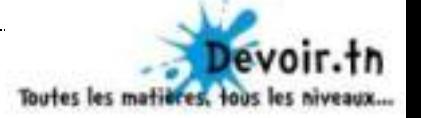

# **Exercice 2** *(4 pts)*

Soit **F** un fichier typé d'entiers. Compléter le tableau ci-dessous.

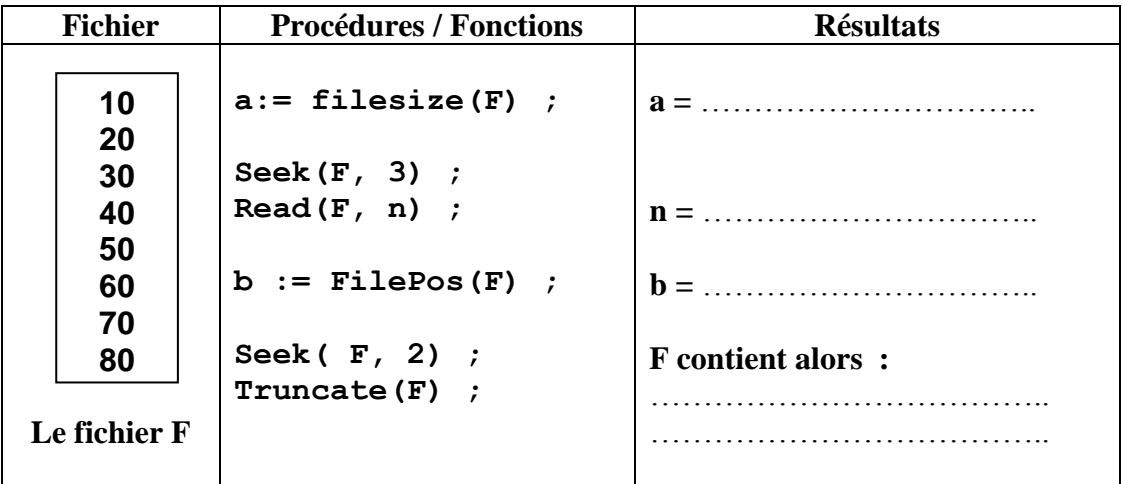

#### **Exercice 3 (12 pts)**

On dispose d'un fichier **nombres.dat** composé d'une suite de **N** entiers. On se propose de remplir à partir de se fichier un autre fichier intitulé **nature.dat** contenant **N** enregistrements. Chaque enregistrement contient :

- **A** : l'entier lu à partir du fichier **nombres.dat**
- **Genre** : contient la chaine "**équilibré**" ou "**non équilibré**".
	- « **équilibré**» si le nombre des chiffres pairs figurant dans **A** est égal au nombre des chiffres impairs. Exemples : 1298, 1889
	- «**non équilibré**» dans le cas contraire. Exemples : 1114, 4445

# **Exemples :**

**nombres.dat nature.dat**

 $A = 1298$ Genre = "**équilibré**"

$$
\leftarrow \left\{\begin{array}{c}\nA = 1114 \\
\text{Genre} = \text{"non équilibré"}\n\end{array}\right.
$$

On se propose d'écrire un programme qui crée et remplit le fichier **nombres.dat** par **N** entiers pairs  $(3 < N < 11)$ .

Ensuite, il lit de ce fichier les nombres et remplit le fichier **nature.dat.**

**Nb** : les deux fichiers **nombres.dat** et **nature.dat** sont enregistrés sous la racine du lecteur **C.**

# **Questions :**

- 1. Analyser le problème en le décomposant en modules et déduire un algorithme du programme principal.
- 2. Analyser chacun des modules proposés.

*Bon travail !* 

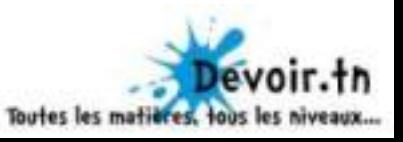